# МУНИЦИПАЛЬНОЕ КАЗЕННОЕ ОБЩЕОБРАЗОВАТЕЛЬНОЕ УЧРЕЖДЕНИЕ СРЕДНЯЯ ОБЩЕОБРАЗОВАТЕЛЬНАЯ ШКОЛА № 9 с. РОЗОВКА МИНЕРАЛОВОДСКОГО РАЙОНА

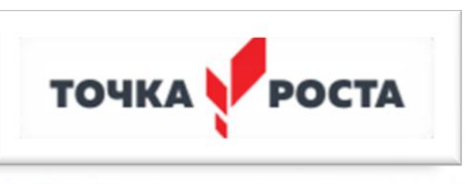

Согласовано

Руководитель Центра «Точка Роста»

У.Н.Сарафанникова Abom

# *Дополнительная общеобразовательная общеразвивающая*

*программа центра образования цифрового и гуманитарного профилей «Точка роста»*

# *«Офисные приложения»*

возраст 12-13 лет

(срок реализации 1 год)

Составитель: Марьина С.П. учитель математики и информатики педагог дополнительного образования Центра «Точка роста»

Утверждаю

В. Сарафанников No 49 or OP. 09. 2023

директор МКОУ СОШ № 9 с. Розовка

Bink#3

2023-2024 учебный год

#### **Пояснительная записка**

 Программа по внеурочной деятельности «**Офисные приложения»** разработана на основе ФГОС ООО, информатика математика программы внеурочной деятельности для основной школы.7-9 классов, М.С. Цветкова, О. Б. Богомолова, Н. Н. Самылкина. Москва БИНОМ. Лаборатория знаний 2020 для основной школы и составлена в соответствии с: требованиями Федерального государственного образовательного стандарта основного общего образования (ФГОС ООО); основными подходами к развитию и формированию универсальных учебных действий (УУД) для основного общего образования. В ней соблюдается преемственность с федеральным государственным образовательным стандартом начального общего образования; учитываются возрастные и психологические особенности школьников, обучающихся на ступени основного общего образования, учитываются меж предметные связи.

#### **Цель курса**

 Учебный курс «Офисные программы» предназначен для организации внеурочной деятельности по нескольким взаимосвязанным направлениям развития личности, таким как общеинтеллектуальное, общекультурное и социальное. Программа предполагает ее реализацию в кружковой форме в 7-м классе основной школы.

 Основной целью является развитие практических умений использования офисных программ в учебной деятельности, а именно использование программ для работы с текстом, для обработки числовых данных. Параллельно решается задача обучения проектной деятельности с использованием офисных программ.

#### **Задачи:**

Основная задача курса - обучение проектной деятельности с использованием офисных программ.

В процессе обучения решается следующие задачи:

– формирование у обучающихся умений осуществлять поиск и использование информации, необходимой для эффективного выполнения профессиональных задач, профессионального и личностного развития;

– овладение умениями работать с различными видами информации с помощью компьютера и других средств информационных и коммуникационных технологий (ИКТ), организовывать собственную информационную деятельность и планировать ее результаты;

– развитие у обучающихся познавательных интересов, интеллектуальных и творческих способностей путем освоения и использования методов информатики и средств ИКТ;

– выработка навыков применения средств ИТ в повседневной жизни, при выполнении индивидуальных и коллективных проектов, в учебной деятельности, дальнейшем освоении профессий, востребованных на рынке труда.

– воспитание ответственного отношения к информации с учетом правовых и этических аспектов ее распространения; избирательного отношения к полученной информации;

– владение информационной культурой, способностью анализировать и оценивать информацию с использованием информационно-коммуникационных технологий, средств образовательных и социальных коммуникаций.

## **Планируемые результаты учебного курса.**

#### **Создание письменных сообщений**

*Выпускник научится:*

- Создавать текст на русском языке с использованием слепого десятипальцевого клавиатурного письма;
- Осуществлять редактирование и структурирование текста в соответствии с его смыслом средствами текстового редактора;
- Сканировать текст и осуществлять распознавание сканированного текста;
- Использовать средства орфографического и синтаксического контроля русского текста и текста на иностранном языке

*Выпускник получит возможность научиться* 

 Создавать текст с использованием слепого десятипальцевого клавиатурного письма

#### **Моделирование, проектирование и управление**

*Выпускник научится:*

 Проектировать и организовывать свою индивидуальную и групповую деятельность, организовывать своё время с использованием ИКТ;

#### **Анализ информации, математическая обработка данных в исследовании**

*Выпускник научится:*

- Вводить результаты измерений и другие цифровые данные для их обработки, в том числе статистической и визуализации;
- Строить математические модели
- Проводить эксперименты и исследования в виртуальных лабораториях по естественным наукам

 Создавать диаграммы различных видов в соответствии с решаемыми задачами *Выпускник получит возможность научиться* 

- Проводить естественно-научные и социальные измерения, вводить результаты измерений и других цифровых данных и обрабатывать их, в том числе статистически и с помощью визуализации;
- Анализировать результаты своей деятельности и затрачиваемых ресурсов

#### **Личностные, метапредметные и предметные результаты освоения курса** *Личностные результаты*:

- формирование ответственного отношения к учению, готовности и способности обучающихся к саморазвитию и самообразованию на основе мотивации к обучению и познанию с учётом устойчивых познавательных интересов, а также на основе формирования уважительного отношения к труду, развития опыта участия в социально значимом труде;
- умение управлять своей познавательной деятельностью, проводить самооценку уровня собственного интеллектуального развития, в том числе с использованием современных электронных образовательных ресурсов;
- готовность и способность к самостоятельной и ответственной творческой деятельности с использованием информационно-коммуникационных технологий;
- умение выстраивать конструктивные взаимоотношения в командной работе по решению общих задач, в том числе с использованием современных средств сетевых коммуникаций;
- формирование коммуникативной компетентности в общении и сотрудничестве со сверстниками. Детьми старшего и младшего возраста, взрослыми в процессе образовательной, учебно-исследовательской, творческой и других видов деятельности.

#### *Метапредметные результаты*:

- Умение самостоятельно планировать пути достижения целей, в том числе альтернативные, осознанно выбирать наиболее эффективные способы решения учебных и познавательных задач;
- Умение соотносить свои действия с планируемыми результатами, осуществлять контроль своей деятельности в процессе достижения результата, определять способы действий в рамках предложенных условий и требований, корректировать свои действия в соответствии с изменяющейся ситуацией;
- Умение оценивать правильность выполнения учебной задачи, собственные возможности её решения;
- Умение создавать, применять и преобразовывать знаки и символы, модели и схемы для решения учебных и познавательных задач;
- умение анализировать и представлять информацию, данную в электронных форматах на компьютере в различных видах;
- владение основами самоконтроля, самооценки, принятия решений и осуществления осознанного выбора в учебной и познавательной деятельности;
- Умение организовать учебное сотрудничество и совместную деятельность с учителем и сверстниками; работать индивидуально и в группе.
- Формирование и развитие ИКТ-компетенции.

## *Предметные результаты*:

- Овладение простейшими способами представления и анализа статистических данных; развитие умений извлекать информацию, представленную в таблицах, на диаграммах, графиках
- Формирование умений формализации и структурирования информации, умения выбирать способ представления данных в соответствии с поставленной задачей
- Формирование навыков и умений безопасного и целесообразного поведения при работе с компьютерными программами и в Интернете, умения соблюдать нормы информационной этики и права.
- сформированность представлений о средствах распознавания текста и машинного перевода;
- владение навыками работы с текстовыми редакторами, структурирования текста, используя нумерацию страниц, создания списков, ссылок, оглавлений; проводить проверку правописания; использовать в тексте таблицы, изображения;
- овладение навыками создания и использования различных форм представления информации: формулы, графики, диаграммы, таблицы (в том числе динамические, электронные, в частности - в практических задачах), переходить от одного представления данных к другому;
- овладение навыками создания рисунков, чертежей, графических представлений реального объекта, в частности, в процессе проектирования с использованием основных операций графических редакторов, учебных систем автоматизированного проектирования; осуществлять простейшую обработку цифровых изображений;
- умение использовать приобретенные знания и умения в практической деятельности и повседневной жизни, для создания простейших моделей объектов и процессов в виде изображений и чертежей, динамических (электронных) таблиц.

### **Содержание курса.**

# **Обработка текстовой информации (17 часов)**

 Интерфейс программы MS Word. Формирование документа. Правила ввода текста. Открытие и сохранение документа в различных форматах. Режимы просмотра документа. Редактирование текста. Проверка орфографии, тезаурус, сортировка данных. Добавление буквицы и подложки. Форматирование шрифта, абзацев. Создание и использование стилей. Создание списков. Вставка объектов: рисунков, автофигур, символов, таблиц, формул. Вставка и редактирование диаграмм. Создание макета. Форматирование разделов, колонок. Использование макросов. Работа со сканированными объектами. Вёрстка.

#### **Работа в электронных таблицах (17 часов)**

 Интерфейс программы MS Excel. Изменение внешнего вида рабочей книги. Управление листами рабочей книги. Управление рабочей книгой. Ввод и редактирование данных (копирование, вставка, перемещение, автозаполнение). Форматирование данных. Стили, колонтитулы. Ссылки (абсолютные, относительные, смешанные) Использование функций. Построение и модификация диаграмм. Нестандартные диаграммы. Сортировка и фильтрация данных. Проверка данных и создание форм. Сводные таблицы и диаграммы. Создание и использование гиперссылок. Поиск решения и сценарии.

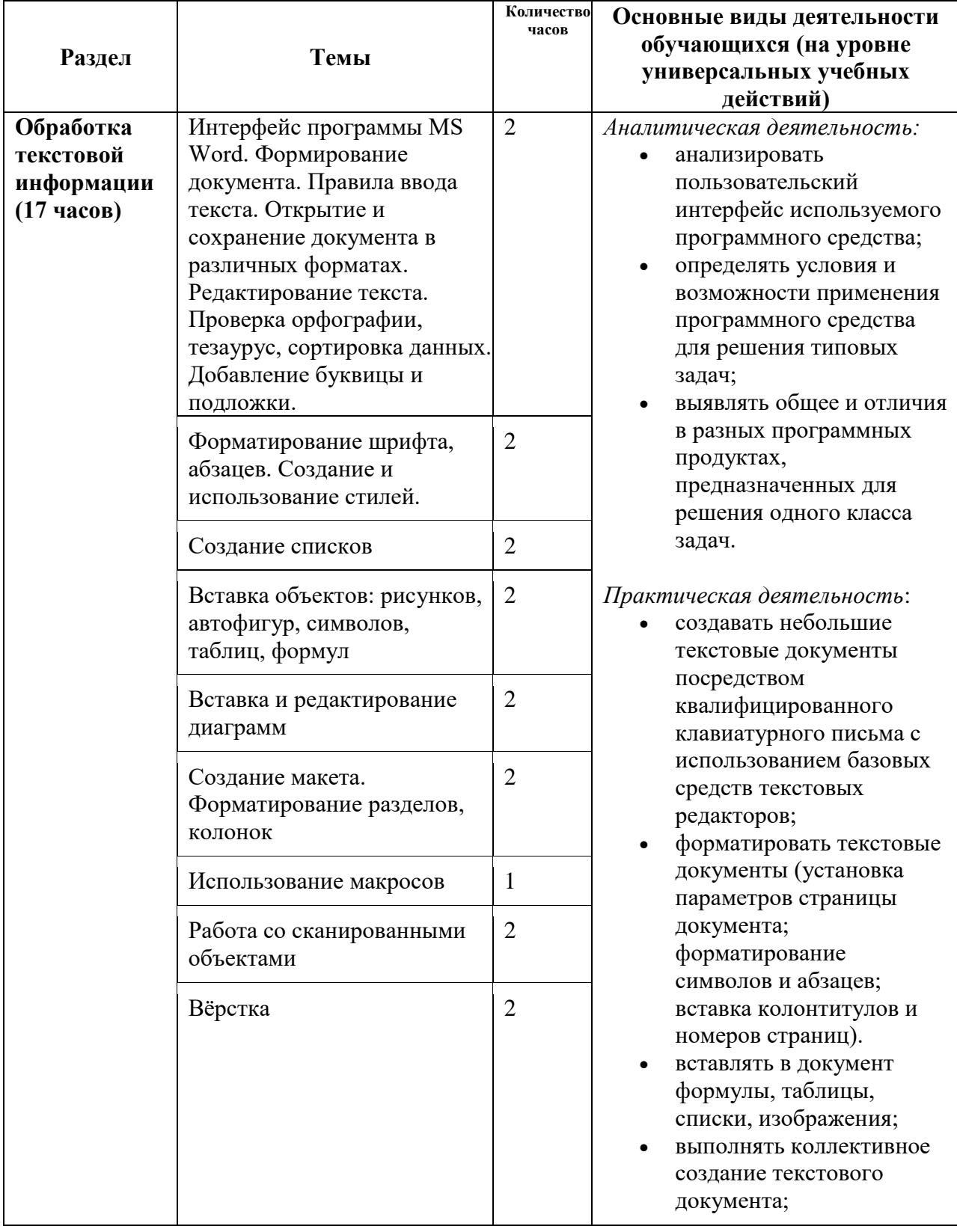

## **Тематическое планирование с определением основных видов учебной деятельности.**

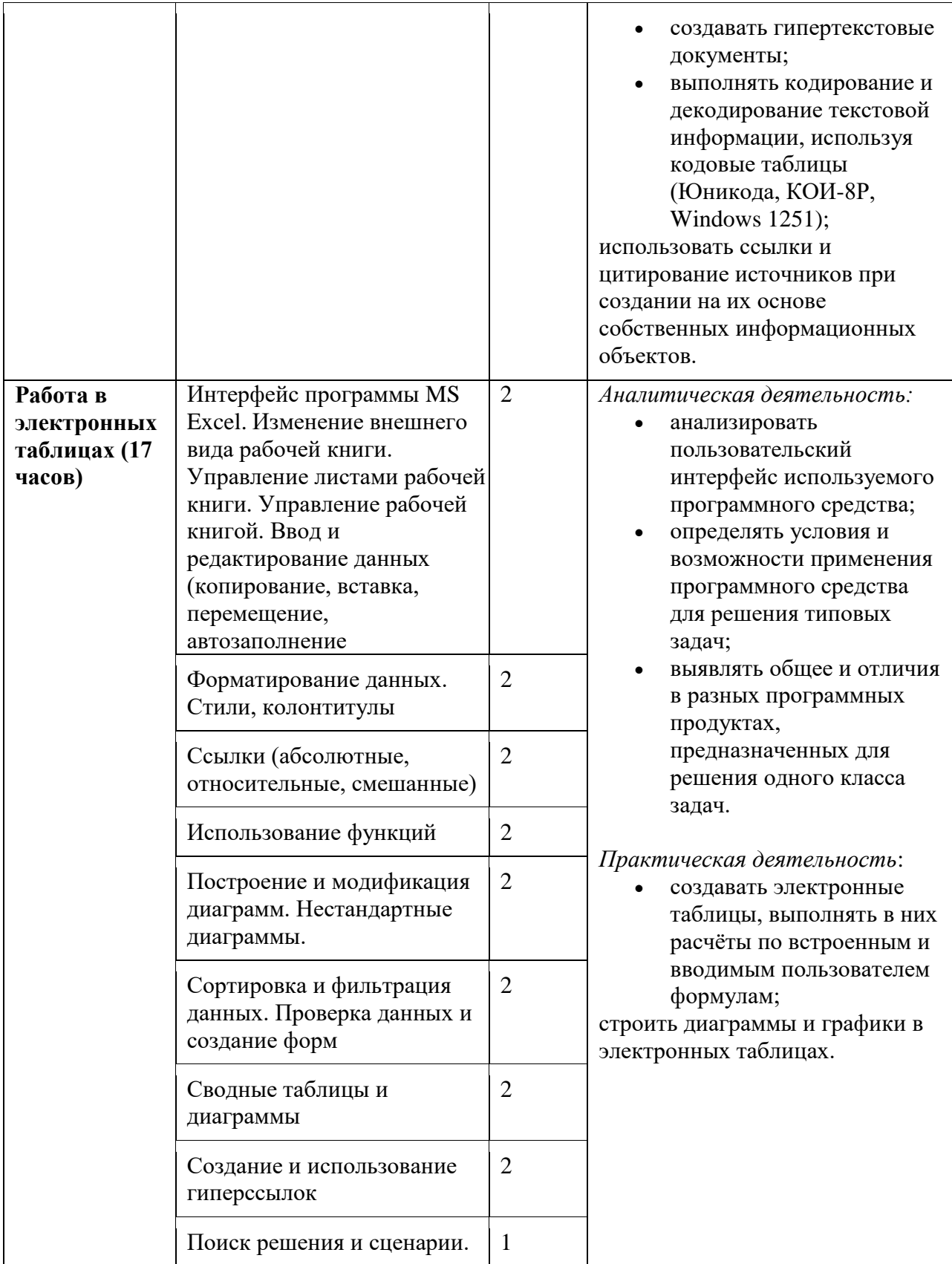

# **Поурочное планирование**

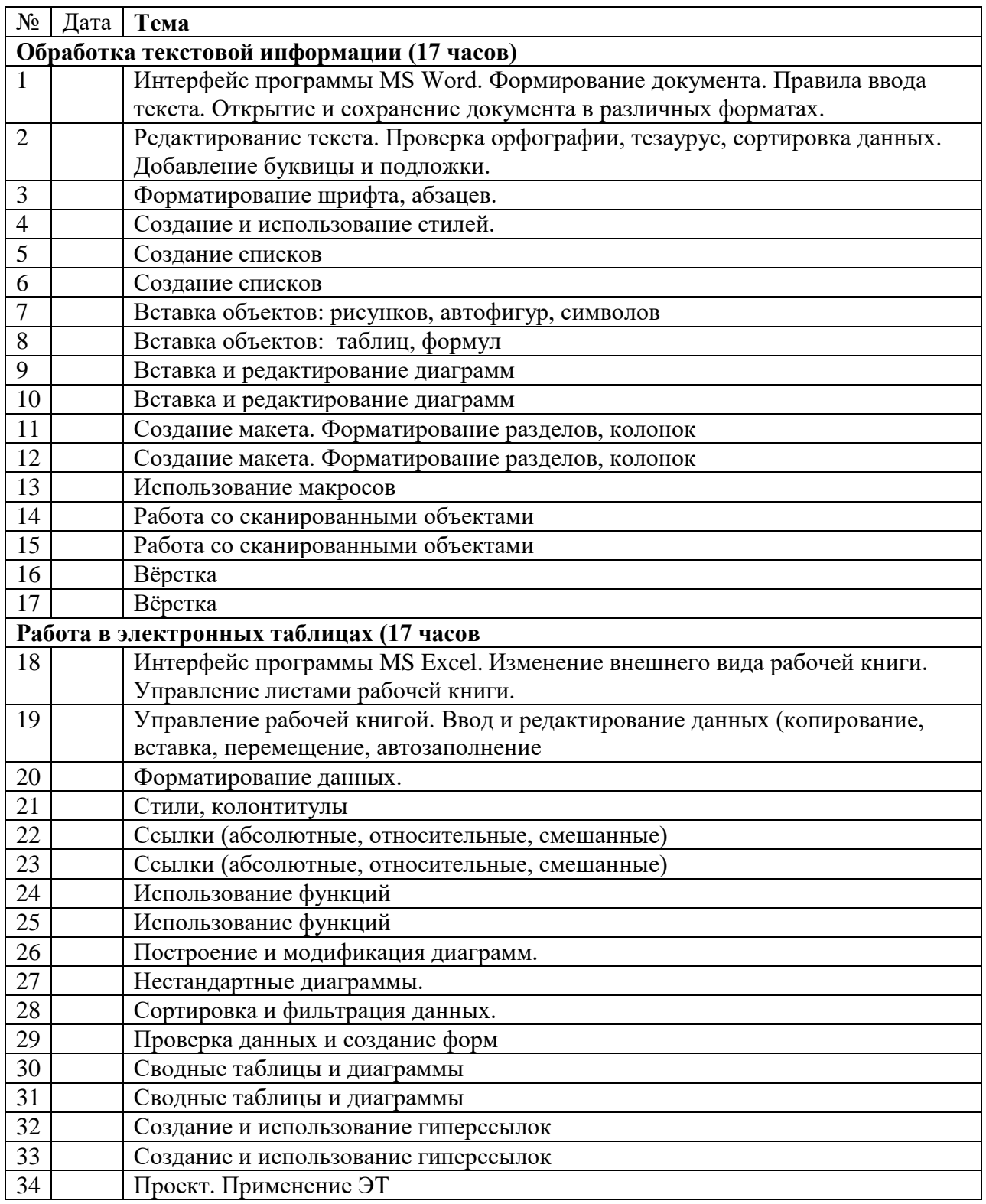

## **Перечень учебно-методического обеспечения**

- 1. Босова Л.Л., Босова А.Ю. Информатика. Программа для основной школы: 7–9 классы. – М.: БИНОМ. Лаборатория знаний, 2020.
- 2. Босова Л.Л., Босова А.Ю. Информатика: Учебник для 7 класса. М.: БИНОМ. Лаборатория знаний, 2020.
- 3. Босова Л.Л., Босова А.Ю. Информатика: Учебник для 8 класса. М.: БИНОМ. Лаборатория знаний, 2020
- 4. Босова Л.Л., Босова А.Ю. Информатика: Учебник для 9 класса. М.: БИНОМ. Лаборатория знаний, 2020
- 5. Босова Л.Л., Босова А.Ю. Информатика. 7–9 классы : методическое пособие. М.: БИНОМ. Лаборатория знаний, 2020.
- 6. Босова Л.Л., Босова А.Ю. Электронное приложение к учебнику «Информатика. 7класс»
- 7. Босова Л.Л., Босова А.Ю. Электронное приложение к учебнику «Информатика. 8класс»
- 8. Босова Л.Л., Босова А.Ю. Электронное приложение к учебнику «Информатика. 8класс»
- 9. Материалы авторской мастерской Босовой Л.Л. (metodist.lbz.ru/)